# **PRZEPISY**

## PUBLIKACJA 66/P

## **ZASTOSOWANIE NA STATKACH PROGRAMÓW KOMPUTEROWYCH DO OBLICZEŃ STATECZNOŚCI**

lipiec **2021**

Publikacje P (Przepisowe) wydawane przez Polski Rejestr Statków są uzupełnieniem lub rozszerzeniem Przepisów i stanowią wymagania obowiązujące tam, gdzie mają zastosowanie.

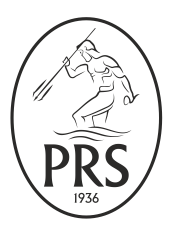

GDAŃSK

*Publikacja 66/P – Zastosowanie na statkach programów komputerowych do obliczeń stateczności – lipiec 2021* stanowi rozszerzenie wymagań *Części IV – Stateczność i niezatapialność, Przepisów klasyfikacji i budowy statków morskich.*

Publikacja ta została zatwierdzona przez Zarząd Polskiego Rejestru Statków S.A. w dniu 24 maja 2021 r. i wchodzi w życie z dniem 1 lipca 2021 r.

**©** Copyright by Polski Rejestr Statków S.A., 2021

PRS/RP, 05/2021

## **SPIS TREŚCI**

str.

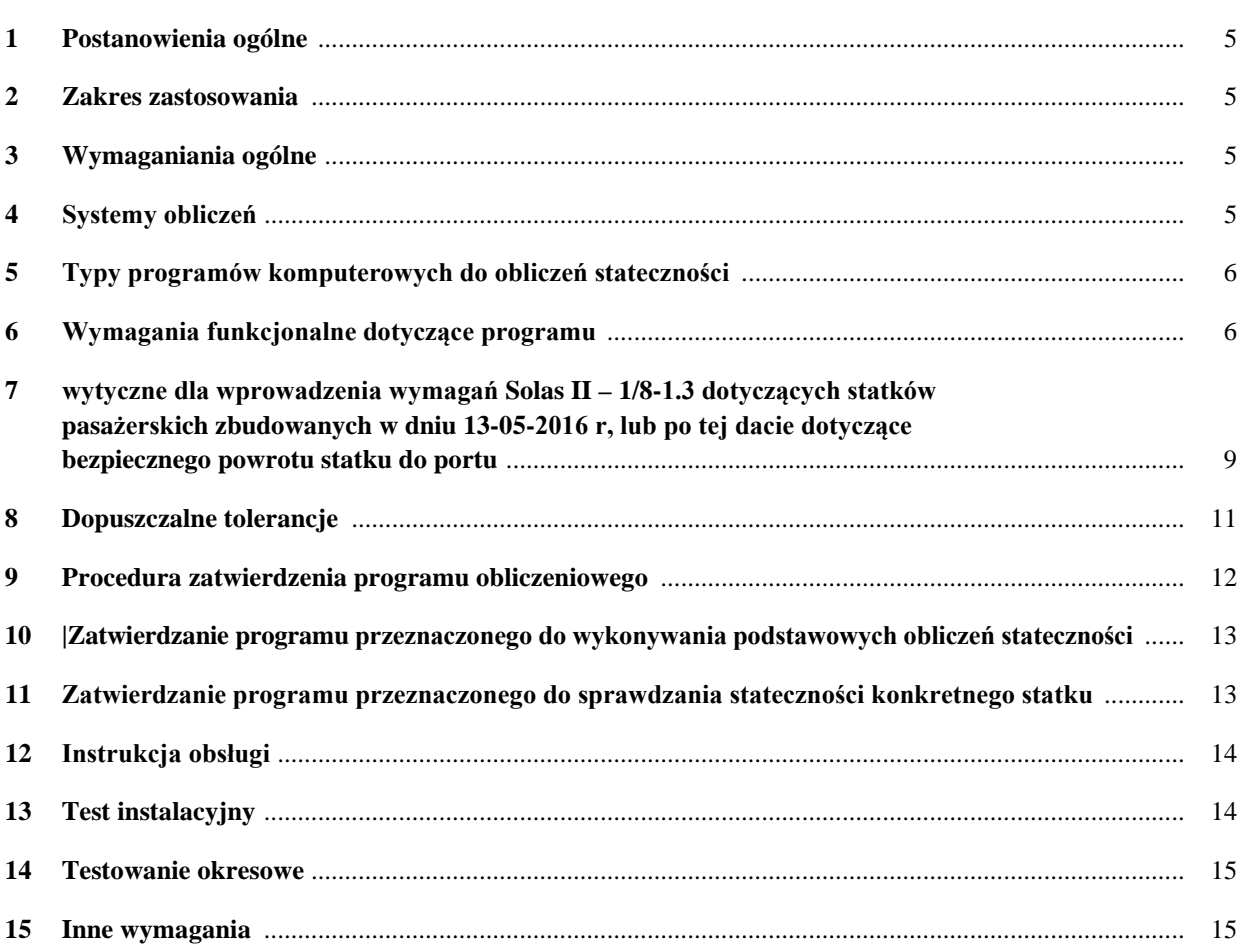

## <span id="page-4-0"></span>**1 POSTANOWIENIA OGÓLNE**

**1.1** Wymagania tej publikacji mają zastosowanie do oprogramowania używanego do obliczeń stateczności rzeczywistych stanów załadowania, które zostało zainstalowane na statkach i na jednostkach zgodnie z *Konwencją o liniach ładunkowych 1966* lub *Protokołem* do *Konwencji o liniach ładunkowych*, z późniejszymi zmianami, *Kodeksem MODU* i/lub *Kodeksem IS 2008*.

**1.2** Zastosowanie komputera na statku do obliczeń stateczności nie jest warunkiem uzyskania przez statek klasy PRS.

**1.3** Jeżeli jednak na statku zainstalowany zostanie program do obliczeń stateczności, to program ten powinien obejmować pełen zakres obowiązujących klasyfikacyjnych i konwencyjnych wymagań stateczności w stanie nieuszkodzonym i uszkodzonym dla danego typu statku.

**1.4** Publikacja wymaga zatwierdzania przez PRS programu do obliczania stateczności zainstalowanego w komputerach znajdujących się na statku.

## <span id="page-4-1"></span>**2 ZAKRES ZASTOSOWANIA**

**2.1** Wymagania niniejszej *Publikacji* mają zastosowanie do programów statecznościowych zainstalowanych na statkach, dla których umowa na budowę została zawarta w dniu 1 lipca 2005 r. lub po tej dacie.

**2.2** Niniejsza *Publikacja* dotyczy biernych systemów obliczeniowych oraz aktywnych systemów pracujących w trybie off-line.

## <span id="page-4-2"></span>**3 WYMAGANIANIA OGÓLNE**

**3.1** Zakres obliczeń programu statecznościowego powinien być zgodny z zatwierdzoną przez PRS lub Administrację *Informacją o stateczności.* Program powinien zawierać wszystkie informacje potrzebne do wykonania obliczeń oraz sprawdzenia spełnienia wszystkich wymagań dotyczących stateczności.

**3.2** Zatwierdzony program do obliczeń stateczności nie zastępuje dokumentacji statecznościowej i może być używany jedynie jako uzupełnienie zatwierdzonej *Informacji o stateczności,* przyspieszające i ułatwiające wykonanie obliczeń statecznościowych.

**3.3**Dane wejściowe oraz wyniki końcowe obliczeń wykonane programem powinny być w łatwy sposób porównywalne z zatwierdzoną *Informacją o stateczności,* tak aby wykluczona była możliwość pomyłek i błędnej interpretacji wyników.

**3.4** Program powinien posiadać odpowiednią instrukcję obsługi.

**3.5** Język, w którym informacje statecznościowe są wyświetlane na ekranie monitora i drukowane na drukarce oraz język w jakim napisana jest instrukcja obsługi programu, powinien być taki sam jak język, w jakim została opracowana i zatwierdzona *Informacja o stateczności.* PRS może zażądać przetłumaczenia programu na inny język.

**3.6** Program komputerowy do obliczeń stateczności jest specyficzny dla statku i wyniki obliczeń mają zastosowanie tylko dla tego statku, dla którego program ten został zatwierdzony.

**3.7** W przypadku wprowadzenia zmian w wymiarach głównych jednostki lub zmian w wymiarach przestrzeni ładunkowych, zatwierdzenie programu przez PRS traci ważność. Program wówczas powinien zostać zmodyfikowany i ponownie przedstawiony do zatwierdzenia.

## <span id="page-4-3"></span>**4 SYSTEMY OBLICZEŃ**

**4.1** System bierny – system wymagający ręcznego wprowadzania danych.

**4.2** System aktywny – system, który ręcznie wprowadzane dane zastępuje danymi uzyskanymi za pomocą sensorów, które odczytują i wprowadzają do programu parametry zapełnienia zbiorników.

## <span id="page-5-0"></span>**5 TYPY PROGRAMÓW KOMPUTEROWYCH DO OBLICZEŃ STATECZNOŚCI**

**5.1** W zależności od wymagań statecznościowych dla statku akceptowane są cztery typy programów komputerowych stosowanych do obliczeń:

- **.1** Typ 1 program obliczający tylko stateczność statku nieuszkodzonego (dla statków, dla których nie jest wymagane spełnienie kryteriów stateczności awaryjnej);
- **.2** Typ 2 program obliczający stateczność statku nieuszkodzonego i sprawdzający spełnienie wymagań stateczności awaryjnej na podstawie:
	- dopuszczalnej krzywej wpisanej do programu z zatwierdzonej dokumentacji statecznościowej (np. dla statków podlegających wymaganiom SOLAS II-1, Część B-1, dotyczącym stateczności statku uszkodzonego) lub sprawdzenia wszystkich wymagań dotyczących stateczności (w stanie nieuszkodzonym i w stanie uszkodzonym) na podstawie powyższej krzywej dopuszczalnej.
- **.3** Typ 3 program obliczający stateczność statku nieuszkodzonego oraz stateczność statku uszkodzonego w oparciu o wcześniej ustalone przypadki uszkodzenia w oparciu o właściwe konwencje lub kodeksy, dla każdego stanu załadowania (w przypadku niektórych zbiornikowców, itp.).
- **.4** Typ 4 program obliczający stateczność statku uszkodzonego w powiązaniu z rzeczywistym stanem załadowania oraz rzeczywistym stanem zalania, przy bezpośrednim zastosowaniu uszkodzenia zdefiniowanego przez użytkownika, w celu dostarczenia informacji eksploatacyjnej do bezpiecznego powrotu do portu (safe return to port (SRtP)).

Stateczność w stanie uszkodzonym określana przy użyciu programu statecznościowego typu 3 lub typu 4 powinna być oparta na modelu kształtu kadłuba, tj. obliczana bezpośrednio przy pomocy pełnego trójwymiarowego modelu geometrycznego.

## <span id="page-5-1"></span>**6 WYMAGANIA FUNKCJONALNE DOTYCZĄCE PROGRAMU**

**6.1** Program powinien obliczać istotne parametry statecznościowe dla każdego stanu załadowania, aby pomóc kapitanowi ocenić, czy statek jest załadowany w sposób pozwalający spełnić wszystkie wymagane i zatwierdzone kryteria stateczności. Dla każdego stanu załadowania powinny zostać określone następujące parametry statecznościowe:

- nośność,
- parametry statku pustego,
- przegłębienie,
- zanurzenia statku na znakach zanurzenia i pionach,
- wyporność,
- *VCG*,
- *LCG*,
- *TCG* (jeśli zastosowano),
- kąt zalewania i związany z nim otwór zalewania, (nie ma to zastosowania do oprogramowania typu 2, które stosuje krzywą dopuszczalną do sprawdzania wszystkich wymagań statecznościowych. Jeśli jednak oprócz krzywej dopuszczalnej zdefiniowano kryteria stateczności w stanie nieuszkodzonym, należy określić kąt zalewania i związany z nim otwór zalewania);
- wyszczególnienie wszystkich kryteriów statecznościowych, podanie wartości dopuszczalnych, otrzymanych wyników obliczeń oraz wniosków (stwierdzenie, czy kryteria są spełnione, czy też nie). (nie ma to zastosowania do oprogramowania typu 2, które stosuje krzywą dopuszczalną do sprawdzania wszystkich wymagań statecznościowych. Jeśli jednak oprócz krzywej dopuszczalnej zdefiniowano kryteria stateczności w stanie nieuszkodzonym, należy podać uzyskane wartości oraz wnioski).

**6.2** Jeżeli w danym stanie załadowania wymagania statecznościowe nie są spełnione, to na ekranie monitora i na wydruku wyników powinno pojawić się jednoznaczne ostrzeżenie.

Ograniczenia dotyczące stanu załadowania powinny obejmować co najmniej:

- − przegłębienie, zanurzenie, gęstości cieczy, poziomy napełnienia zbiorników, przechył początkowy;
- − zastosowanie krzywych dopuszczalnych KG/GM w powiązaniu z powyższym, w przypadku oprogramowania typu 2;
- − ograniczenia dotyczące wysokości sztauowania drewna, tam gdzie wyznaczono linie ładunkowe dla drewna.

<span id="page-6-0"></span>**6.3** Oprogramowanie typu 3 powinno obejmować wcześniej ustalone odpowiednie przypadki uszkodzeń dla obu burt statku, zgodnie z mającymi zastosowanie przepisami, do automatycznego sprawdzenia danego stanu załadowania.

**6.4** Data i czas wykonania i zapisania obliczeń powinny być podane na ekranie i na wydruku wyników.

**6.5** Każdy wydruk powinien zawierać identyfikację programu wykonującego obliczenia, podającą numer wersji programu.

**6.6** Jednostki miary, przyjęte w obliczeniach, powinny być jednoznacznie określone i konsekwentnie używane.

**6.7** W przypadku oprogramowania typu 3 i typu 4, należy wstępnie zapisać w systemie szczegółowy model komputerowy całego kadłuba, włącznie z elementami wystającymi, wszystkimi przedziałami, zbiornikami oraz odpowiednimi częściami nadbudówki uwzględnianymi w obliczeniach stateczności w stanie uszkodzonym, opływowością kształtu, otworami zalewania, poprzecznymi układami przelewowymi, wewnętrznymi połączeniami przedziałów oraz drogami ewakuacji, na ile ma to zastosowanie i zgodnie z typem oprogramowania statecznościowego.

**6.8** W przypadku oprogramowania typu 1 i typu 2, jeśli do obliczeń statecznościowych zastosowano pełny trójwymiarowy model kadłuba, wymagania dotyczące modelu komputerowego powinny być takie jak podano w 6.7 powyżej, w mającym zastosowanie zakresie i zgodnie z typem oprogramowania statecznościowego.

## **6.9 Dalsze wymagania dotyczące oprogramowania statecznościowego typu 4**

**6.9.1** Oprogramowania standardowe (Typ 1, 2 oraz 3) oraz oprogramowanie "bezpieczny powrót do portu" (SRtP) (Typ 4) nie muszą być "całkowicie od siebie niezależne". W przypadku gdy oprogramowania standardowe oraz SRtP nie są całkowicie od siebie niezależne:

- powinna być zapewniona funkcja przełączania pomiędzy oprogramowaniem standardowym a oprogramowaniem typu 4.
- rzeczywisty stan załadowania w stanie nieuszkodzonym powinien być jednakowy dla obu funkcji (operacji standardowej oraz operacji SRtP); oraz
- moduł SRtP powinien być aktywowany jedynie w przypadku zdarzenia losowego.
	- Oprogramowanie typu 4 (SRtP) jest zatwierdzane tylko do obliczeń stateczności.

**6.9.2** Na statkach pasażerskich, na których prowadzone są obliczenia przy użyciu oprogramowania SRtP i które posiadają pokładowy komputer do obliczeń stateczności oraz są wspierane przez urządzenie na lądzie, takie oprogramowanie nie musi być identyczne.

**6.9.3** Dla każdej przestrzeni wewnętrznej należy wyznaczyć jej stopień zatapialności, jak podano niżej, jeśli nie określono stopnia zatapialności bardziej dokładnie w zatwierdzonej informacji o stateczności.

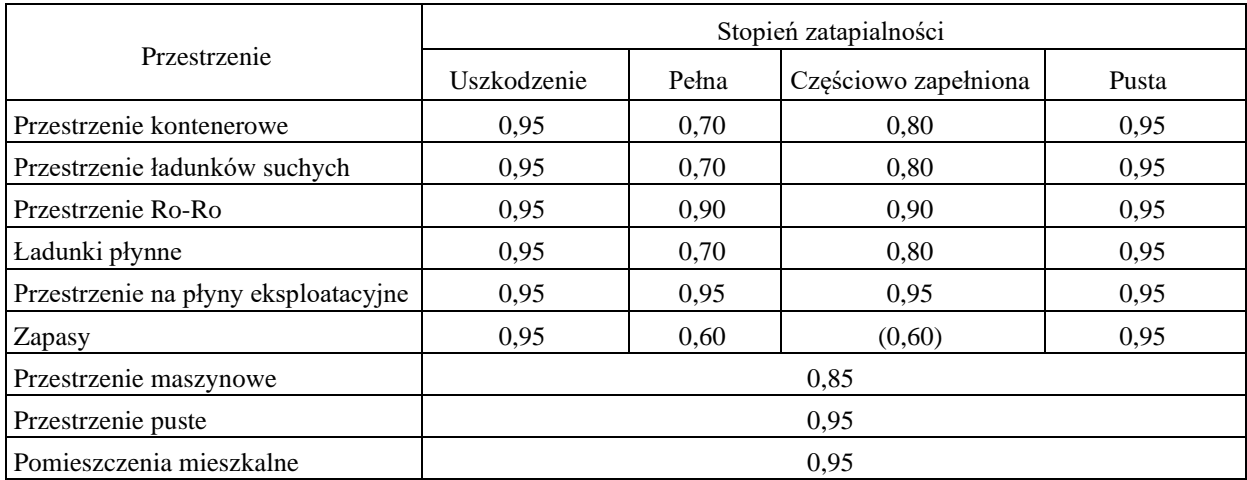

**6.9.4** System powinien być zdolny do uwzględniania stosowanych momentów, takich jak moment od wiatru, wodowania łodzi ratunkowej, przesunięć ładunku i przemieszczania pasażerów.

**6.9.5** System powinien być zdolny do oceny wpływu otwartych głównych drzwi wodoszczelnych na stateczność (np. dla każdego weryfikowanego przypadku uszkodzenia należy wykonać i przedstawić dodatkowe obliczenia stateczności w stanie uszkodzonym, z uwzględnieniem wszystkich drzwi wodoszczelnych znajdujących się w uszkodzonym(ych) przedziale(ach).

**6.9.6** System powinien wykorzystywać ostatnią zatwierdzoną informację dotyczącą masy statku pustego oraz środka masy statku.

**6.9.7** Wynik obliczeń oprogramowania powinien dostarczać kapitanowi wystarczającej i jednoznacznej informacji pozwalającej na szybką i dokładną ocenę stateczności statku w przypadku każdego rzeczywistego uszkodzenia, wpływu zalania przedziałów na środki ewakuacji oraz na sterowanie urządzeniami niezbędnymi do zarządzania i/lub kontrolowania stateczności statku.

Po wprowadzeniu rzeczywistego stanu załadowania do oprogramowania SRtP, powinny być dostępne poniższe wyjściowe dane (dotyczące stateczności w stanie nieuszkodzonym):

- nośność,
- parametry statku pustego,
- przegłębienie,
- przechył
- zanurzenia statku na znakach zanurzenia i pionach,
- zestawienie wyporności w stanie załadowania, VCG, LCG oraz, jeśli ma zastosowanie, TCG,
- kąt zalewania oraz odpowiadający otwór zalewania;
- swobodne powierzchnie;
- parametr GM;
- parametr GZ właściwy dla odpowiadającego zakresu przechyłu (nie mniejszego od 60°) dostępny orientacyjnie w następujących przedziałach: 0 5 10 15 20 25 30 40 50 60 stopni;
- zgodność z właściwymi kryteriami stateczności w stanie nieuszkodzonym (tj wg Kodeksu IS 2008): wyszczególnienie wszystkich kryteriów stateczności w stanie nieuszkodzonym, podanie wartości dopuszczalnych, otrzymanych wyników obliczeń oraz wniosków (stwierdzenie, czy kryteria są spełnione, czy nie);
- krzywa wartości dopuszczalnych GM/KG, zgodnie z SOLAS, II-1/5-1.

W przypadku gdy rzeczywisty stan załadowania jest rozpatrywany w powiązaniu z przypadkiem rzeczywistego uszkodzenia w związku z wypadkiem morskim, dostępne powinny być następujące parametry (stateczność w stanie uszkodzonym):

- przegłębienie,
- przechył
- zanurzenia statku na znakach zanurzenia i pionach,
- kąt progresywnego zalania oraz odpowiadające mu otwory progresywnego zalania;
- wartość GM;
- wartości GZ odpowiadające zakresowi przechyłu (nie mniejszemu od 60°) dostępne orientacyjnie w następujących przedziałach: 0 5 10 15 20 25 30 40 50 60 stopni;
- zgodność z kryteriami stateczności: wyszczególnienie wszystkich kryteriów stateczności, podanie wartości dopuszczalnych, otrzymanych wyników obliczeń oraz wniosków (stwierdzenie, czy kryteria są spełnione, czy nie);
- kryteria zdolności przetrwania dla oprogramowania typu 4 (SRtP) pozostawiono do uznania Administracji;
- odpowiednie punkty zalania (niechronione lub strugoszczelne) z podaniem odległości od wodnicy awaryjnej do każdego punktu;
- wykaz wszystkich zalanych przedziałów z określonym stopniem zatapialności;
- ilość wody w każdym zalanym przedziale;
- kąty zanurzenia dróg ewakuacji;

<span id="page-8-1"></span>– rzut profilowy, rzut pokładu oraz przekroje statku pokazujące zalaną wodnicę pływania oraz uszkodzone przedziały.

**6.9.8** W przypadku statków pasażerskich ro-ro oprogramowanie powinno posiadać algorytmy do szacowania skutków gromadzenia się wody na pokładzie (WOD) (np. 1**.** Oprócz określonej początkowo znacznej wysokości fali przyjętej z zatwierdzonego dokumentu stateczności, załoga powinna mieć możliwość ręcznego wprowadzenia do systemu znacznej wysokości fali w rejonie żeglugi statku, 2. Oprócz określonej początkowo znacznej wysokości fali przyjętej z zatwierdzonego dokumentu stateczności, należy przedłożyć obliczenia zawierające dwie dodatkowe znaczne wysokości fali do sprawdzenia poprawności algorytmu oprogramowania do oszacowania skutku WOD). \*

*\*Punkt ten ma zastosowanie do statków pasażerskich ro-ro objętych postanowieniami Porozumienia Sztokholmskiego (IMO Circular Letter No. 1891)*

*\_\_\_\_\_\_\_\_\_\_\_\_\_\_\_\_\_\_\_*

## <span id="page-8-0"></span>**7 ZNOWELIZOWANE WYTYCZNE DO WPROWADZENIA WYMAGAŃ SOLAS II – 1/8-1.3 DOTYCZĄCYCH STATKÓW PASAŻERSKICH ZBUDOWANYCH W DNIU 13-05-2016 R, LUB PO TEJ DACIE DOTYCZĄCE BEZPIECZNEGO POWROTU STATKU DO PORTU**

**7.1** Jeżeli statek został wyposażony w komputer statecznościowy zgodnie z wymaganiami *SOLAS II – 1/8-1.3.1* to powinien on również uwzględniać możliwość wykonania obliczeń stateczności i być zdolny do przetwarzania bieżących danych dotyczących stateczności statku uszkodzonego po wystąpieniu uszkodzenia i zalania. Dwukierunkowe łącza powinny być również dostępne z lądu w celu zapewnienia kapitanowi informacji dotyczącej wytrzymałości kadłuba po uszkodzeniu.

**7.2** W przypadku zapewnienia wsparcia zespołu lądowego zgodnie z wymaganiami *SOLAS II – 1/8- 1.3.2,* system opisany w tych Wytycznych powinien obejmować dwukierunkowe łącza z tym zespołem oraz komputer statecznościowy, zdolny do przyjmowania i przetwarzania danych przekazanych ręcznie i elektronicznie, w celu dostarczenia kapitanowi statku regularnie aktualizowanych informacji operacyjnych dotyczących końcowej stateczności statku uszkodzonego po wystąpieniu zalania. Dodatkowo lądowy zespół wsparcia powinien także być zdolny do dostarczenia kapitanowi statku informacji dotyczących wytrzymałości kadłuba po uszkodzeniu.

**7.3** Komputery do obliczeń stateczności powinny być wyposażone w oprogramowanie, zawierające/ określające:

- **.1** Dla danego stanu załadowania przed uszkodzeniem, oprogramowanie powinno obliczać dla potrzeb kapitana końcową stateczność statku uszkodzonego po wystąpieniu uszkodzenia i zalania przetwarzając dotyczące różnych pomieszczeń dane wprowadzane ręczne oraz odczyty zdalnych czujników;
- **.2** Model kształtu kadłuba, nadbudówek oraz opis wszystkich wewnętrznych przedziałów i zbiorników,
- **.3** Kąty zalewania, urządzenia do wyrównywania statku po awarii, drogi ewakuacyjne oraz sylwetkę statku z pokazaniem drzwi wodoszczelnych wraz z informacją, czy drzwi są otwarte, czy zamknięte,
- **.4** Powierzchnię nawiewu statku; System powinien domyślnie uwzględniać wpływ wiatru zgodnie z wymaganiami prawidła *II-1/7-2.4.1.2 Konwencji SOLAS*, ale powinien umożliwiać ręczne wprowadzanie wartości prędkości/ciśnienia wiatru, jeśli występujące ciśnienie różni się znacznie (P=120 N/m2 równa się 6 stopniom w skali Beauforta, czyli w przybliżeniu 13,8 m/s lub 27 węzłów),
- **.5** System powinien być zdolny do przeprowadzenia oceny wpływu otwartych głównych drzwi wodoszczelnych na stateczność statku,
- **.6** Do systemu należy wprowadzić w pierwszej kolejności model zawierający kompletny kadłub, włącznie z częściami wystającymi, wszystkie przedziały, zbiorniki oraz właściwe części nadbudowy uwzględniane w obliczeniach stateczności statku uszkodzonego, profil prędkości wiatru, otwory zalewania i wylewania, system przelewowy redukujący zalanie asymetryczne, połączenia przedziałów wewnętrznych oraz drogi ewakuacji. Każdemu pomieszczeniu wewnętrznemu należy wyzna-

czyć jego standardowy współczynnik zatopienia wg. SOLAS II-1/7-3, jeśli nie wyznaczono wartości tego współczynnika w sposób bardziej precyzyjny.

- **.7** Dostępne powinny być cały czas co najmniej dwa komputery statecznościowe (dwa na pokładzie lub dwa do dyspozycji lądowego zespołu wsparcia, lub po jednym na pokładzie i na lądzie), zdolne do przyjmowania i przetwarzania danych niezbędnych do dostarczenia informacji operacyjnych kapitanowi statku,
- **.8** System powinien wykorzystywać parametry jednostki pustej i położenie środka masy zgodne z aktualną zatwierdzoną dokumentacją;
- **.9** Lokalizacje uszkodzeń oraz ich zakres powinny być wprowadzone ręcznie i połączone z odczytami czujników elektronicznych, takich jak np. wskaźniki zanurzenia, czujniki poziomu płynów w zbiornikach, wskaźniki zamknięcia drzwi wodoszczelnych i czujniki poziomu zalania. W przypadku stwierdzenia uszkodzenia czujników odczyty należy wprowadzić ręcznie. System powinien wyraźnie zasygnalizować operatorowi czy odczyt czujnika został wprowadzony ręcznie,
- **.10** System powinien zawsze bazować na aktualnym stanie załadowania, który w przypadku uszkodzenia statku będzie stanowił podstawę do wykonania obliczeń,
- **.11** System powinien uwzględniać momenty przechyłowe od wiatru, wodowania łodzi ratunkowych, przemieszczania się ładunku i przejścia pasażerów na jedną burtę;
- **.12** System powinien podawać wyniki końcowych obliczeń krzywej ramion prostujących (*GZ*) zarówno liczbowo jak i graficznie, a także: zanurzenie na dziobie, rufie i śródokręciu, przegłębienie, przechył, *GZmax*, zakres krzywej *GZ*, kąt utraty stateczności, kąty zalewania, oraz kąty zalewania dróg ewakuacji;
- **.13** Format wydruku oraz jednostki użyte przez załogę statku lub lądowy zespół wsparcia powinny być zgodne z zatwierdzoną "Informacją o stateczności". Wydruk wyników obliczeń z programu powinien zawierać również sylwetkę statku, widoki na pokłady, przekroje poprzeczne statku z zaznaczeniem wodnicy awaryjnej oraz zaznaczone uszkodzone przedziały.

**7.4** Otrzymane wyniki powinny mieścić się w tolerancjach podanych w rozdziale 8.

**7.5** Należy zapewnić instrukcję obsługi programu w języku, którym załoga statku swobodnie się posługuje, a w instrukcji powinny być podane ograniczenia tego systemu.

**7.6** Na statku powinny znajdować się, co najmniej dwa niezależne komputery przystosowane do wykonywania obliczeń stateczności.

**7.7** Komputery na statku powinny zostać wyposażone w zasilacze awaryjne, (UPS), przyłączone zarówno do rozdzielnicy głównej jak i awaryjnej.

**7.8** Co najmniej dwóch członków załogi powinno zostać przeszkolonych do obsługi tego systemu oraz do współpracy z lądowym zespołem wsparcia. Powinni oni być w stanie zinterpretować wyniki systemu, w celu dostarczenia wymaganej informacji operacyjnej kapitanowi statku.

**7.9** Jeżeli zostanie zapewniona współpraca z lądowym zespołem wsparcia, zgodnie z prawidłem *II-1/8-1.3.1.2 Konwencji SOLAS,* powinna ona opierać się na kontrakcie ważnym przez cały okres ważności świadectwa statku.

**7.10** Jeżeli zostanie zapewniona współpraca z lądowym zespołem wsparcia, zgodnie z prawidłem *II-1/8-1.3.2 Konwencji SOLAS*, to zespół ten powinny tworzyć osoby odpowiednio przeszkolone w zakresie stateczności i wytrzymałości kadłuba, spośród których z co najmniej dwoma osobami dyżurnymi powinna być stale możliwa łączność. Lądowy zespół wsparcia powinien osiągnąć zdolność operacyjną (tj. zdolność wprowadzenia danych o stanie statku, w tym uszkodzeń jego konstrukcji zgodnie z instrukcją) w ciągu godziny.

**7.11** Program ten powinien również uwzględniać również wymagania PRS w zakresie wytrzymałości konstrukcji kadłuba.

**7.12** Dla statków pasażerskich ro-ro, program powinien zawierać algorytm uwzględniający obliczenie stateczności promu w przypadku uszkodzenia z wodą na pokładzie (WOD).

**7.13** Program ten powinien być zatwierdzony przez PRS i okresowo sprawdzany przy użyciu potwierdzonych stanów testowych dla pewnej liczby scenariuszy załadowania/uszkodzenia podanych w zatwierdzonej "Informacji o stateczności".

**7.14** Po uzgodnieniu z Administracją można stosować równoważne rozwiązania zapewniające bieżące dane dotyczące stateczności statku uszkodzonego po wystąpieniu uszkodzenia i zalania.

**7.15** System nie jest przeznaczony do obliczania przejściowego zalania asymetrycznego, które mogłoby spowodować przewrócenie statku po nagłym wdarciu się wody, zanim przyniesie skutki zastosowanie środków wyrównujących przechył.

**7.16** System nie jest przystosowany do uwzględniania ruchów statku na drodze wodnej, włącznie z oddziaływaniem prądów pływowych lub falowania.

**7.17** System powinien być przystosowany do wykorzystywania tego samego szczegółowego modelu kadłuba do ćwiczeń dotyczących kontroli uszkodzeń lub do oceny potencjalnych scenariuszy dotyczących uszkodzeń i stateczności podczas zalania. Nie powinno to mieć wpływu na zdolność komputera pokładowego lub komputera lądowego zespołu wsparcia do monitorowania aktualnej sytuacji i dostarczania informacji operacyjnych kapitanowi statku.

#### <span id="page-10-0"></span>**8 DOPUSZCZALNE TOLERANCJE**

**8.1** W zależności od typu programów obliczeniowych i zakresu wykonywanych obliczeń dopuszczalne tolerancje powinny być określane w różny sposób, zgodnie z 7.2.1 lub 7.2.2. Odchylenie od tych tolerancji jest niedopuszczalne, chyba że PRS uzna, że jest to uzasadnione i że nie będzie miało niekorzystnego wpływu na bezpieczeństwo statku.

Przykłady wprowadzanych do programu danych wejściowych:

Parametry hydrostatyczne: wyporność, *LCB*, *LCF*, *VCB*, *KM*<sub>t</sub> i *MCT*, dla różnych zanurzeń.

Dane statecznościowe: *KN* lub *MS* dla odpowiednich kątów przechyłu i przegłębienia, dla różnych wyporności, ewentualne ograniczenia statecznościowe.

Dane przedziałów: objętość, *LCG*, *VCG*, *TCG* i *FSM* (moment przechylający od przesypania się ziarna w funkcji zapełnienia przedziału).

Przykłady otrzymanych wyników obliczeń:

Parametry hydrostatyczne: wyporność, *LCB*, *LCF*, *VCB*, *KM<sub>t</sub>* i *MCT* dla różnych zanurzeń, oraz aktualnego zanurzenia i przegłębienia.

Dane statecznościowe: *FSC* (poprawka na swobodne powierzchnie cieczy), wartości *GZ*, *KG*, *GM*, dopuszczalne wartości *KG* (*GM*), dopuszczalne wartości momentów od przesypania się ziarna oraz wprowadzone do programu kryteria statecznościowe np. pola pod krzywą *GZ*, kryterium pogody.

Dane przedziałów: obliczone objętości, *LCG*, *VCG*, *TCG* i FSM (moment przechylający od przesypania się ziarna w funkcji zapełnienia przedziału).

**8.2** Dopuszczalna tolerancja obliczeniowa (tj. dokładność wyników obliczeń wykonanych przez program) jest podana w.1 lub .2 i odnosi się do wyników uzyskanych z niezależnych programów (po wprowadzeniu identycznych danych wejściowych), lub do wyników zamieszczonych w zatwierdzonej *Informacji o stateczności*:

**.1** Programy obliczeniowe, które używają tylko zaprogramowanych danych przyjętych z zatwierdzonej *Informacji o stateczności*, powinny dla wydruku danych wejściowych zapewniać tolerancję zerową. Tolerancja wyników końcowych powinna w zasadzie być zerowa. Dopuszczalne są małe różnice wynikające z zaokrąglenia wyników lub danych wejściowych. Dodatkowe różnice mogą wynikać z zastosowania parametrów hydrostatycznych i danych statecznościowych dla przegłębienia różniącego się od przyjętego w zatwierdzonej *Informacji o stateczności* – wymaga to jednak indywidualnego rozpatrzenia przez PRS.

**.2** Programy obliczeniowe, używające jako podstawy do wykonania obliczeń tabeli kształtu kadłuba, powinny zapewniać tolerancję dla wyników końcowych w stosunku do wartości zamieszczonych w zatwierdzonej *Informacji o stateczności* lub w stosunku do wyników uzyskanych z zatwierdzonych stanów testowych, zgodnie z tabelą 1.

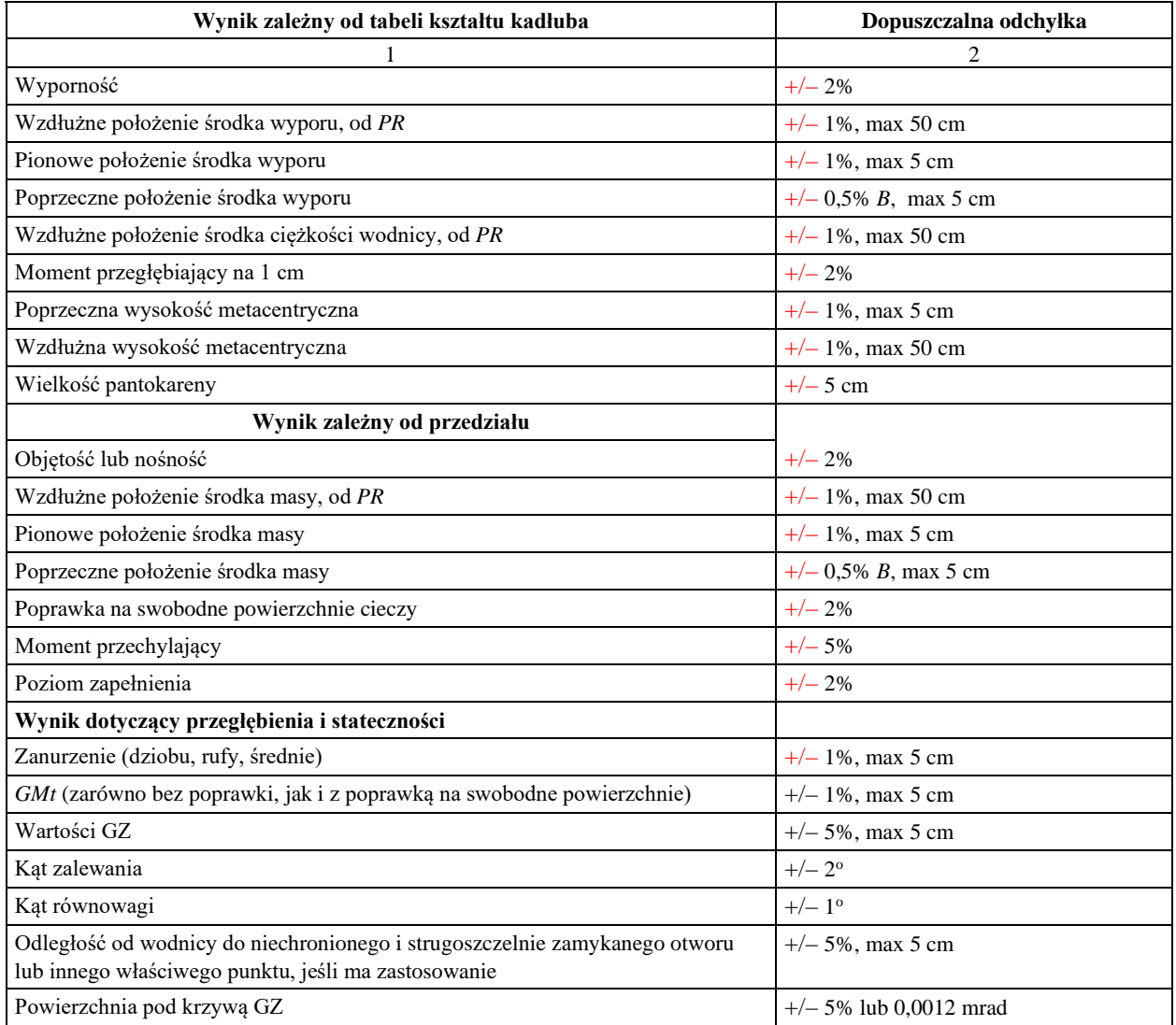

#### **Tabela 1**

#### **Uwagi:**

1. Odchyłka,  $\lceil\frac{9}{6}\rceil = \{\text{wartość podstawowa} - \text{wartość obliczona z programu)/wartość podstawowa} \times 100$ 

gdzie: wartość podstawowa – wartość podana w zatwierdzonej *Informacji o stateczności* lub wartość uzgodniona z PRS.

2. W przypadku gdy w Tabeli 1 znajdują się dwie wartości dopuszczalne, zastosowanie ma wartość większa.

- 3. W przypadku gdy istnieją różnice w metodzie obliczeń pomiędzy programami użytymi porównawczo, może to być podstawą do przyjmowania odchyleń większych niż podane w Tabeli 1, jeśli badanie oprogramowania jest wystarczająco szczegółowe aby jednoznacznie udokumentować, że takie różnice są technicznie uzasadnione.
- 4. Odchylenia od tych tolerancji nie mogą być przyjmowane jeśli towarzystwo klasyfikacyjne nie uznaje, że takie odchylenie jest uzasadnione w sposób zadowalający oraz że w sposób oczywisty wynika z obliczeń statecznościowych towarzystwa, że odchylenie nie ma wpływu na zgodność z wymaganymi kryteriami statecznościowymi w odniesieniu do rozpatrywanego statku.

## <span id="page-11-0"></span>**9 PROCEDURA ZATWIERDZENIA PROGRAMU OBLICZENIOWEGO**

**9.1** Program do obliczeń stateczności podlega zatwierdzeniu, które polega na:

– weryfikacji zatwierdzenia, jeśli program posiadał już zatwierdzenie, sprawdzeniu poprawności wprowadzonych danych statku z jego rzeczywistym stanem,

- sprawdzeniu i zatwierdzeniu stanów testowych,
- sprawdzeniu, czy program jest odpowiedni dla danego typu statku, a w szczególności, czy obejmuje wszystkie kryteria statecznościowe wymagane dla danego typu statku.
- weryfikacji spełniania wymagań funkcjonalnych zawartych w 6.2.

**9.2** Po zainstalowaniu programu na statkowym komputerze (komputerach) do obliczeń stateczności należy sprawdzić poprawność jego działania, przeprowadzając obliczenia testowe (patrz rozdział 12). Kopia zatwierdzonych, testowych stanów załadowania oraz instrukcje obsługi programu i komputera powinny być dostępne na statku.

## <span id="page-12-0"></span>**10 ZATWIERDZANIE PROGRAMU PRZEZNACZONEGO DO WYKONYWANIA PODSTAWOWYCH OBLICZEŃ STATECZNOŚCI**

**10.1** Po otrzymaniu wniosku o zatwierdzenie programu przeznaczonego do wykonywania podstawowych obliczań stateczności, PRS dostarcza zlecającemu zatwierdzenie programu testy obliczeniowe, składające się z dwóch lub więcej zestawów danych, zawierających tabelę kształtu kadłuba, dane określające podział statku na przedziały, parametry statku pustego, rozkład nośności statku, rozmieszczenie i wielkość zapasów, w stopniu wystarczającym do jednoznacznego zdefiniowania statku oraz jego stanów załadowania. Kształt kadłuba i parametry przedziałów mogą być podane w formie współrzędnych powierzchni, pozwalających zamodelować kształt kadłuba statku i granice przedziałów lub w formie parametrów już przeliczonych, np. tabele krzywych hydrostatycznych, tabele pantokaren, tabele objętości przedziałów, itp.

**10.2** Alternatywnie, zatwierdzenie może nastąpić na podstawie obliczeń wykonanych dla dwóch wybranych statków, uzgodnionych przez PRS i zlecającego.

**10.3** Generalnie, program powinien zostać przetestowany dla dwóch typów statków, których zatwierdzany program ma dotyczyć, z co najmniej jednym zestawem danych testowych dla każdego z nich. Jeżeli zatwierdzenie ma dotyczyć tylko jednego typu statku, testowaniu podlegają co najmniej dwa różne zestawy danych, dla różnych tabel kształtu kadłuba tego typu statków.

**10.4** Dla obliczeń programem, który bazuje na wprowadzeniu danych za pomocą tabeli kształtu kadłuba, obliczenia powinny zostać wykonane dla co najmniej trzech typów statków, których zatwierdzany program ma dotyczyć. Jeżeli zatwierdzenie ma dotyczyć tylko jednego typu statku, testowaniu podlegają co najmniej trzy różne zestawy danych, dla różnych tabel kształtu kadłuba tego typu statków.

**10.5** Reprezentatywne typy statków, które wymagają różnych danych wejściowych (tabel kształtu kadłuba) z uwagi na ich kształt, to:

- zbiornikowiec,
- masowiec,
- kontenerowiec,
- drobnicowiec,
- statek pasażerski.

**10.6** Obliczenia stanów testowych powinny zostać wykonane przez zlecającego zatwierdzenie programu.

**10.7** Wyniki obliczeń testowych (wraz z danymi hydrostatycznymi i pantokarenami – jeśli policzono) należy przedstawić PRS. W celu dokonania oceny dokładności obliczeń, PRS przeprowadzi równoległe obliczenia używając tych samych danych wejściowych i porówna otrzymane wyniki z obliczeniami otrzymanymi od zlecającego.

#### <span id="page-12-1"></span>**11 ZATWIERDZANIE PROGRAMU PRZEZNACZONEGO DO SPRAWDZANIA STATECZNOŚCI KONKRETNEGO STATKU**

**11.1** PRS weryfikuje dokładność wyników obliczeń i parametry statku, zastosowane w obliczeniach wykonanych przez program dla konkretnego statku, na którym program zostanie zainstalowany.

**11.2** Po otrzymaniu zlecenia na weryfikację danych, PRS uzgadnia ze zlecającym minimum cztery stany załadowania, wybrane z zatwierdzonej *Informacji o stateczności*, które będą przyjęte jako stany testowe. Dla statków przewożących masowe ładunki płynne, co najmniej jeden ze stanów testowych powinien dotyczyć zbiorników zapełnionych częściowo, a dla statków przewożących ziarno luzem, jeden ze stanów załadowania ziarna powinien dotyczyć ładowni częściowo załadowanych. W przyjętych stanach testowych każde pomieszczenie ładunkowe powinno być zapełnione co najmniej jeden raz. Stany testowe powinny obejmować cały zakres zanurzeń, od zanurzenia maksymalnego do zanurzenia w stanie balastowym, i powinny obejmować co najmniej jeden stan na wyjście statku z portu i jeden stan na wejście statku do portu. W przypadku oprogramowania statecznościowego typu 4 (SRtP), towarzystwo klasyfikacyjne powinno zbadać co najmniej trzy przypadki uszkodzeń, z których każdy związany jest co najmniej z trzema stanami załadowania określonymi w zatwierdzonej informacji o stateczności statku. Wynik tego badania oprogramowania powinien być porównany z wynikami odpowiadających przypadków załadowania/uszkodzenia podanych w zatwierdzonej informacji o stateczności w stanie uszkodzonym lub w alternatywnym niezależnym oprogramowaniu.

**11.3** Weryfikacja przez PRS polega na sprawdzeniu, czy przedstawione przez zlecającego zatwierdzenie programu, dane wejściowe, a w szczególności parametry statku pustego, są zgodne z dokumentacją dostępną w archiwum PRS. Sprawdzeniu podlegają następujące parametry:

- charakterystyka statku pustego,
- identyfikacja programu nr wersji programu,
- wymiary główne statku, parametry hydrostatyczne, zarys sylwetki statku,
- położenie pionu dziobowego i rufowego oraz (jeśli to konieczne) metoda przeliczenia zanurzeń z pionów na znaki zanurzenia,
- masa statku pustego i położenie środka tej masy (na zgodność z ostatnim zatwierdzonym protokółem z próby przechyłów lub protokółem z próby nośności),
- linie teoretyczne, tabele kształtu lub inna odpowiednia prezentacja kształtu kadłuba, pozwalająca zamodelować statek,
- definicje przedziałów z podaniem ich odstępu wręgowego, tabele objętości przedziałów z podaniem ich środków objętości, tabele sondowania/ulażu,
- poprawki na swobodne powierzchnie cieczy,
- rozłożenie ładunku i zapasów dla każdego stanu załadowania,

**11.3.1** Przeprowadzona przez PRS weryfikacja nie zwalnia zlecającego zatwierdzenie programu oraz armatora statku od odpowiedzialności za zapewnienie, że informacje zawarte w programie komputerowym są zgodne z rzeczywistym stanem na statku.

## <span id="page-13-0"></span>**12 INSTRUKCJA OBSŁUGI**

**12.1** Program obliczeniowy powinien posiadać prostą i zrozumiałą instrukcję obsługi programu, zawierającą następujące informacje:

- sposób instalowania programu,
- opis klawiszy funkcyjnych,
- opis wyświetlanego menu,
- opis danych wejściowych i danych wyjściowych (wyników obliczeń),
- minimalne wymagania sprzętowe dla programu,
- użycie testowych stanów załadowania,
- instrukcje uruchomienia programu na komputerze,
- <span id="page-13-1"></span>– listę ostrzeżeń.

## **13 TEST INSTALACYJNY**

**13.1** Kapitan statku zobowiązany jest dopilnować, aby po końcowym zainstalowaniu programu na statku lub jego uaktualnieniu wykonany został test instalacyjny w obecności inspektora PRS.

**13.2** Do wykonania testu instalacyjnego należy wybrać z zatwierdzonych stanów testowych co najmniej jeden stan (za wyjątkiem stanu "statek pusty") celem stwierdzenia prawidłowej pracy programu i komputera.

**13.3** Przebieg przeprowadzenia testu instalacyjnego:

– wybrać stan testowy i obliczyć go, porównując otrzymane wyniki z dokumentacją;

- zmienić masę ładunku oraz masę w zbiornikach tak, aby zostało zmienione zanurzenie lub wyporność statku o nie mniej niż 10%. Otrzymane wyniki podlegają analizie w celu stwierdzenia, czy w logiczny sposób różnią się od zatwierdzonego stanu testowego;
- zmiana otrzymanego stanu załadowania na pierwotny stan testowy i porównanie otrzymanych wyników. Należy potwierdzić, że otrzymane dane wejściowe i wyniki obliczeń są takie same jak w wyjściowym stanie testowym;
- alternatywnie, można wybrać jeden lub więcej stanów testowych i wykonać obliczenia, wprowadzając do programu poszczególne składniki nośności zastosowane w testowym stanie załadowania. Wyniki obliczeń powinny zostać zweryfikowane jako identyczne z wynikami zatwierdzonej kopii stanu testowego.

**Uwagi:**

- wyniki obliczeń aktualnego stanu załadowania nie są odpowiednie do sprawdzenia prawidłowej pracy komputera,
- <span id="page-14-0"></span>– stany testowe powinny zostać na stałe wpisane do programu komputerowego.

## **14 TESTOWANIE OKRESOWE**

**14.1** Kapitan statku zobowiązany jest dopilnować, aby podczas każdego rocznego przeglądu statku została sprawdzona dokładność obliczeń komputerowych, przez wykonanie co najmniej jednego testowego obliczenia dla wybranego stanu załadowania.

**14.2** Jeżeli inspektor PRS jest nieobecny podczas okresowego testowania programu, kopia wyników obliczeń powinna pozostać na statku celem jej późniejszej weryfikacji przez inspektora.

**14.3** Podczas przeglądu dla odnowienia klasy statku sprawdzeniu podlegają wszystkie stany testowe, a obliczenia testowe powinny być wykonane w obecności inspektora PRS.

## <span id="page-14-1"></span>**15 INNE WYMAGANIA**

**15.1** Program powinien posiadać zabezpieczenia przed przypadkową lub nieautoryzowaną jego modyfikacją oraz zmianą stałych danych wejściowych.

**15.2** Jeśli program jest niewłaściwie użytkowany, powinno nastąpić automatyczne włączenie stosownych ostrzeżeń i alarmu.

**15.3** Program i wszelkie przechowywane dane powinny zostać zabezpieczone przed ich utratą w przypadku zaniku zasilania komputera.

**15.4** Program powinien pokazywać komunikaty błędów w przypadku otrzymania wyników, które przekraczają wartości dopuszczalne (np. przekroczenie dopuszczalnego zanurzenia lub nośności).

## **Wykaz zmian obowiązujących od 1 stycznia 2021 r.**

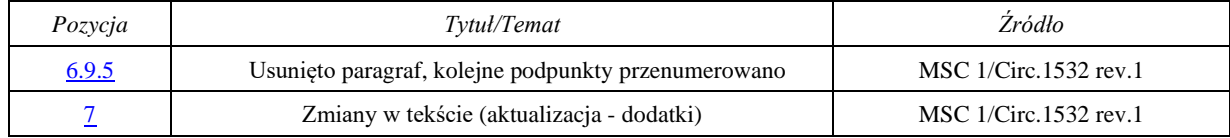

## **Wykaz zmian obowiązujących od 1 lipiec 2021 r.**

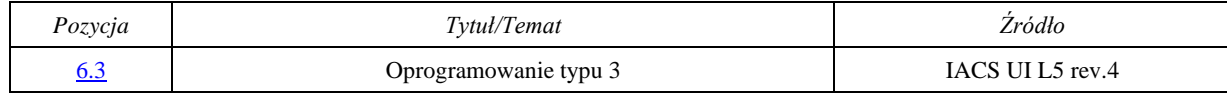